### Listas de vecinos

Dividimos el recinto de simulación en celdas más chicas, de lado mayor a  $\sigma$  + skin.

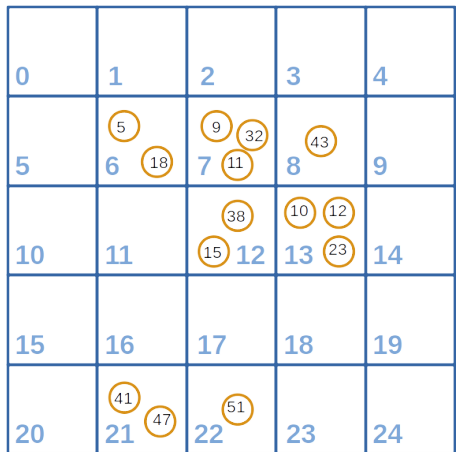

Figure: Celdas numeradas con partículas.

# Organización de los datos

Las partículas se pueden ordenar como una "lista encadenda".

Listas encadenadas

\*list

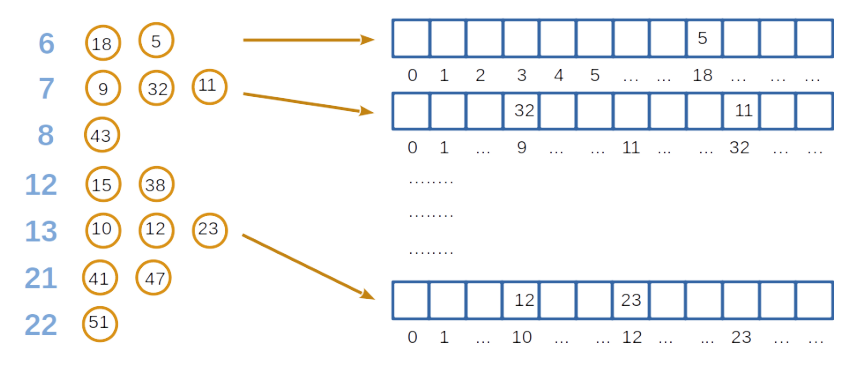

Figure: Ordenamiento de los datos.

**KORK EXTERNE PROVIDE** 

#### La lista de vecinos

 $(a)$  Podemos armar una lista única porque no hay repetición de índices ni datos entre los vectores. Llamamos al puntero que almacena esto \*list.

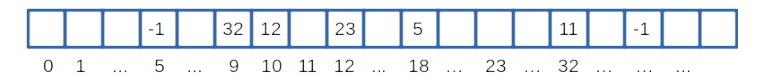

Figure: Puntero \*list.

- $(b)$  Para recorrer la lista sólo hace falta una instrucción:  $i=$  \*(list+i);
- (c) Necesitamos un mecanismo para "terminar el recorrido" en la lista encadenada. Para "terminarlo" ponemos un valor -1.

while  $(i != -1)$   $j = * (list +j);$ 

### Cabeza de la lista

(d) Necesitamos otro puntero para "iniciar el recorrido" en cada celda.

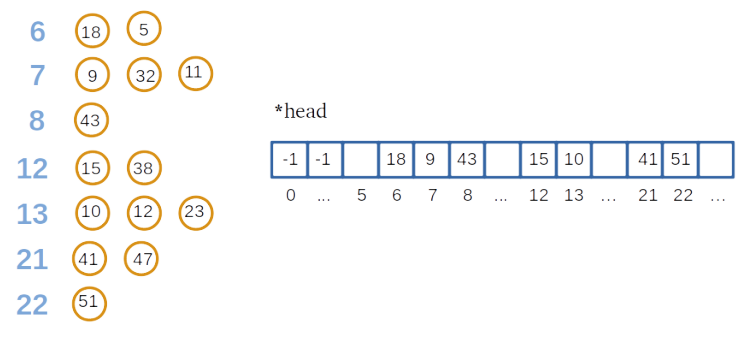

Figure: Encabezamiento de la lista.

K ロ ▶ K 個 ▶ K 할 ▶ K 할 ▶ (할 ) 게 이익(연

$$
j = *(\text{head}+\text{cell});
$$
  
while (j != -1)  $j = *(\text{list}+j);$ 

# Construcción de \*head y \*list

Pasos para construir ambos punteros (¡antes de comenzar la simulación!)

- $(1)$  Inicializo \*head con "-1".
- $(2)$  Divido el recinto de simulación en celdas pequeñas. Genero la numeración de las celdas para cada partícula. Asigno \*list y \*head.

**KORKARYKERKER POLO** 

$$
for(h=0; h
$$

# Ejemplo

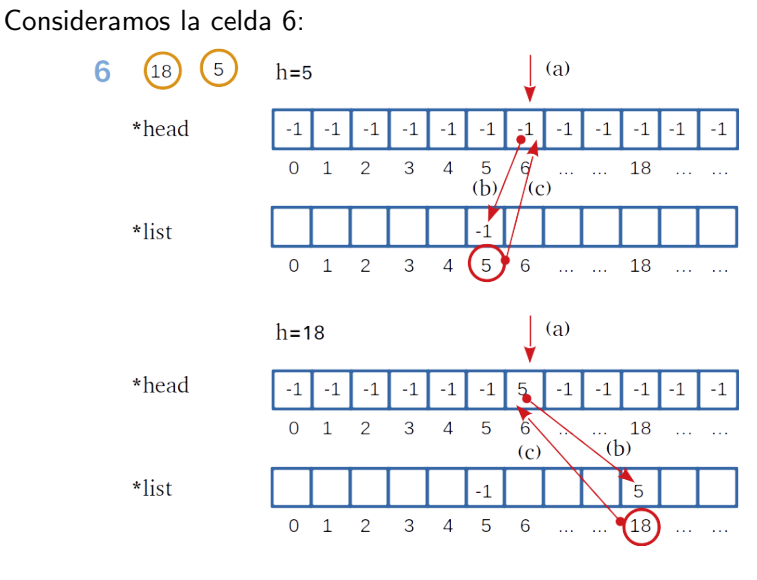

Figure: Encabezamiento de la lista.

K ロ ▶ K 個 ▶ K 할 ▶ K 할 ▶ (할 ) 게 이익(연

#### Lectura de la lista

```
for(i=0;i<M;i++) {
for(j=0;j < M;j++) {
for(k=0;k<M;k++) {
    c = i*M*M+i*M+kfor(ii=i-1;ii\le=i+1;ii++) {
    for(j = j-1; j < j = j+1; j + j) {
    for(kk=k-1;kk\lt=k+1;kk++) {
        cc = ((ii+M)\%M)*M*( (jj+M)\%M)*M+( (kk+M)\%M);h = * (head + c);
        while (h != -1) {
            hh = * (head + cc);while (hh != -1) {
                [ if (h < h) calcular fuerzas entre h y hh ]
            }
        }
    }}}
}}}KEL KALA KELKEL KARA
```